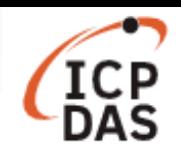

## **How to use 7188E.exe/7188xw.exe/7188EU.exe in Linux?**

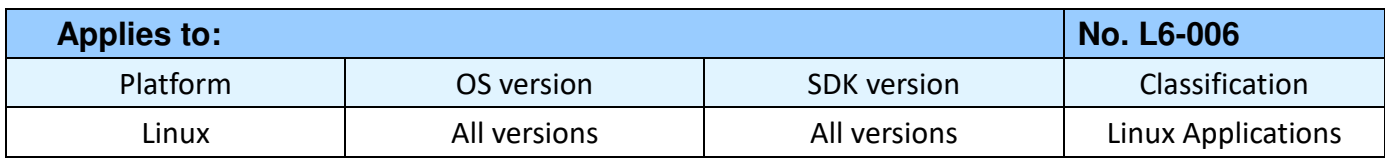

User can run the window program in Linux by using the "**wine**" package.

 Please refer to the under steps to install "**wine**" package and run 7188E.exe/7188xw.exe/7188EU.exe in Linux.

To installation and running, follow the procedure described below:

## **Step 1: To download the "wine" package from the under web link.**

http://www.winehq.org/

## **Step 2: To compile and install the package.**

Please refer to the "wine" manual.

**Step 3: To run 7188E.exe/7188xw.exe/7188EU.exe in Linux.**

#wineconsole 7188E.exe/7188xw.exe/7188EU.exe